### Übung zur Vorlesung Digitale Medien

Dr. Alexander De Luca Ludwig-Maximilians-Universität München Wintersemester 2013/2014

## **Good to Know**

- Informatiker Forum <http://www.die-informatiker.net/>
- Mimuc Twitter Account (inoffiziell) <http://twitter.com/mimuc>
- Medieninformatik LMU Facebook Gruppe (inoffiziell) <https://www.facebook.com/groups/36775131102/>

# **Übungsbetrieb**

• Informationen zu den Übungen: <http://www.medien.ifi.lmu.de/dm>

- Praktische Anwendungen des theoretischen Vorlesungsstoffs
- Wichtige Voraussetzung für die Klausur
- Bonuspunkte für die Klausur

# **UniWorX**

- UniWorX: [https://uniworx.ifi.lmu.de](https://uniworx.ifi.lmu.de/)
- Anmeldung ist Voraussetzung für Übungsteilnahme

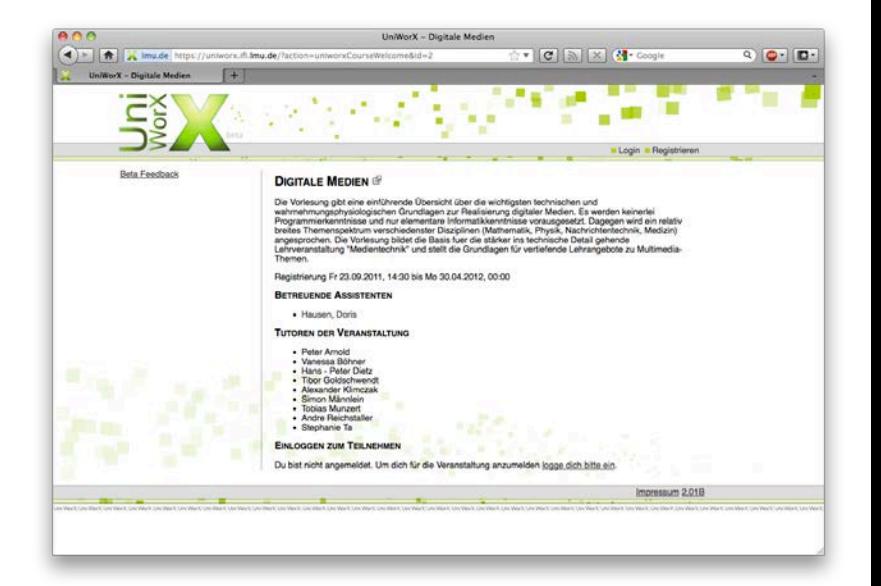

• Anmeldung für die Übungsgruppen: ab Donnerstag, 24.10. um 10 Uhr

Hinweise:

- Benötigt Campus Kennung:
- Mails von UniWorX werden an diese E-Mail versendet Regelmäßig Adresse checken oder weiterleiten!

# **Übungsblätter**

- Ausgabe:
	- jeden Freitag ab (spätestens) 14 Uhr
	- auf <http://www.medien.ifi.lmu.de/dm/>
- Abgabe:
	- jeweils spätestens übernächster Freitag 8 Uhr (morgens!)
	- über [https://uniworx.ifi.lmu.de](https://uniworx.ifi.lmu.de/)
	- Achtung: erneutes Hochladen überschreibt die alte Lösung

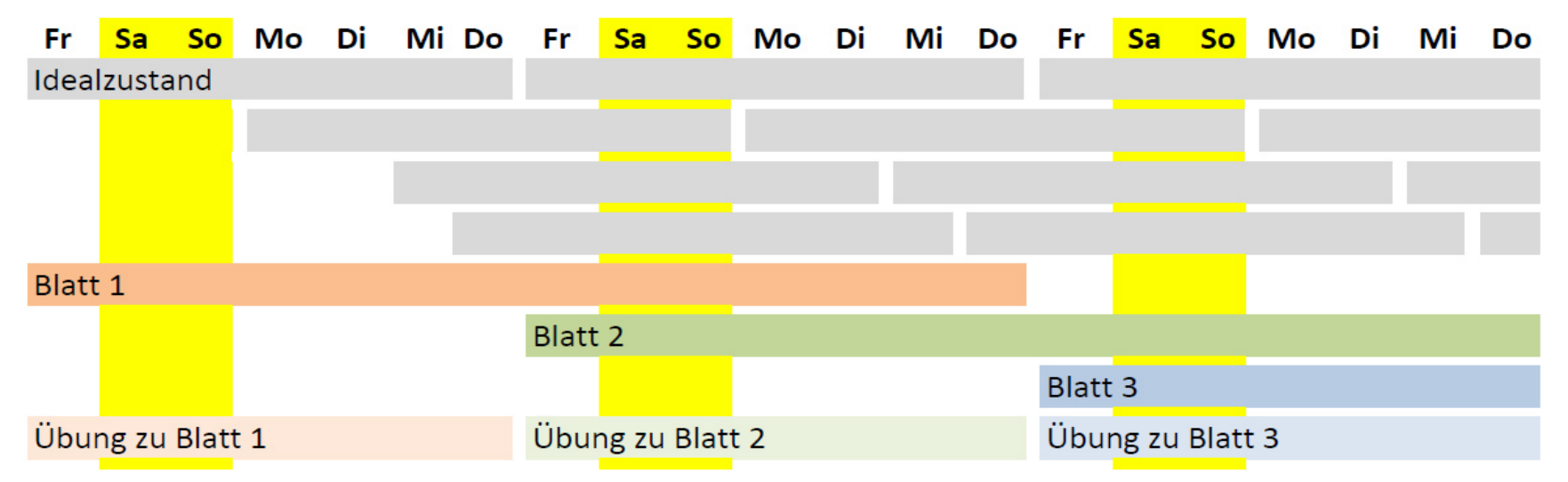

### **Benotung**

- Klausur am Ende des Semesters (Freitag, 21.02. 15-17 Uhr)
	- Nachholklausur am Ende der Semesterferien (auch zur Notenverbesserung)
- Abgabe der Übungsblätter:
	- freiwillig
	- ABER: dringend empfohlen
- Anreiz:

Bonuspunkte aus dem Übungsbetrieb

### **Bonuspunkte**

- Pro Übungsblatt 20 Punkte
- Übungsblatt bestanden mit 75 %  $\rightarrow$  15 Punkte
- Bestandene Übungsblätter gehen in Bonuswertung ein
- Maximaler Notenbonus in der Klausur: 15%
- Insgesamt 10 bewertete Übungsblätter
- → Pro bestandenem Übungsblatt 1,5% Klausurbonus

Hinweis: Erstes Blatt kein Bonuspunkteblatt

## **Plagiate**

- Abschreiben
	- von Kommilitonen
	- von anderen Quellen (z.B. Wikipedia)
	- Ist in **keiner Weise** erlaubt!
- Wenn Sie erwischt werden, wird:
	- Beim ersten mal das ganze Übungsblatt mit 0 Punkten bewertet
	- Bei einem erneuten Plagiat alle Übungsblätter mit 0 Punkten bewertet (auch die schon bestandenen)
- Im Zweifelsfall immer vor der Abgabe nachfragen.
- Wir prüfen nach eventuell auch erst nach Ende der Übungen.
- Erlaubt ist:
	- Zusammen lernen
	- Links zu guten Quellen austauschen
	- Gemeinsames Code Review
	- Tricks verraten

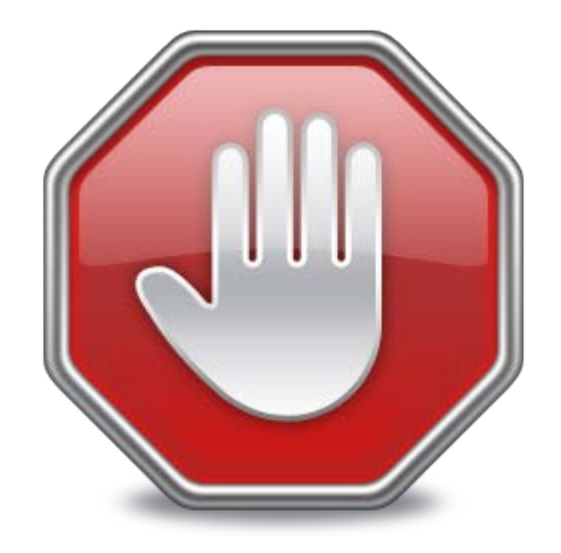

### **Ansprechpartner**

- Gegenseitiger Austausch auch über das Forum ist sehr gewünscht.
- Individuelle Probleme (z.B. mit der Korrektur) lassen sich aber meist deutlich besser persönlich klären. Daher bitte direkt den betroffenen Tutor oder wenn das nicht zur Klärung führt die Übungsleitung ansprechen.

### **Einführungsblatt (kein Bonus)**

Zahlensysteme ASCII

- 
- 
- 
- 
- 
- 
- 
- 

1 Bit *1 / 0, Strom an / Strom aus, ja / nein* 1 Byte = 8 Bit *Ein Buchstabe* 1 Kilobyte = 1.000 Byte *1.000 Buchstaben, 3 Paragraphen Text* 1 Megabyte = 1.000 Kilobyte *Ein Foto, eine Minute Audio (MP3)* 1 Gigabyte = 1.000 Megabyte *2 Stunden komprimierter Film* 1 Terabyte = 1.000 Gigabyte *3 Monate komprimierter Film* 1 Petabyte = 1.000 Terabyte *230 Jahre komprimierter Film*

### Umrechnung:

**Bit** -> **Byte**: durch 8 teilen **Byte** -> **Bit**: mit 8 multiplizieren

**Byte** -> **Kilobyte**: durch 1.000 teilen **Kilobyte** -> **Byte**: mit 1.000 multiplizieren

## **ASCII Code**

1 Byte pro Zeichen (1 Byte = 8 Bit)

Beispiel:

Nonsense

Dezimal: 78 111 110 115 101 110 115 101

8 Byte

Binär: 01001110 N 01101111 o 01101110 n 01110011 s 01100101 e 01101110 n 01110011 s 01100101 e N o n s e n s e

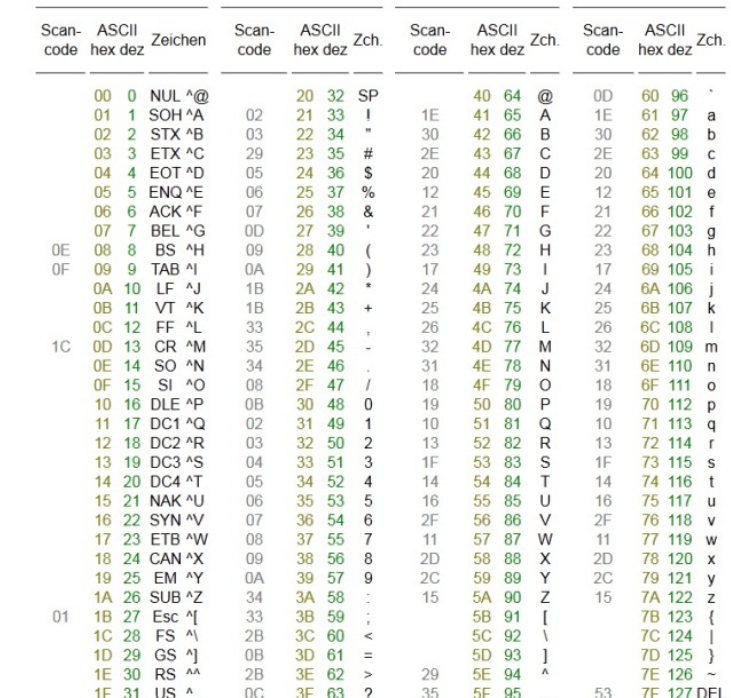

12

## **Konvertierung: Binär/Dezimal (ganzzahlig)**

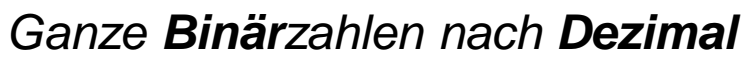

Arbeite die Ziffern der Zahl von rechts nach links durch. Falls eine Ziffer an der Position *z*  gleich 1 ist (Achtung: Die rechteste Position ist 0 und nicht 1!), rechne 2 hoch *z* und addiere die Lösung zum Gesamtergebnis.

Beispiel: **1001011** nach Dezimal

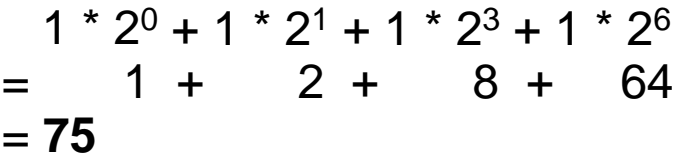

### *Ganze Dezimalzahlen nach Binär*

Teile die Zahl durch 2. Der verbleibende Rest ist die nächste Ziffer (fülle von rechts nach links auf!). Höre auf, sobald das Ergebnis 0 wird.

Beispiel: **75** nach Binär

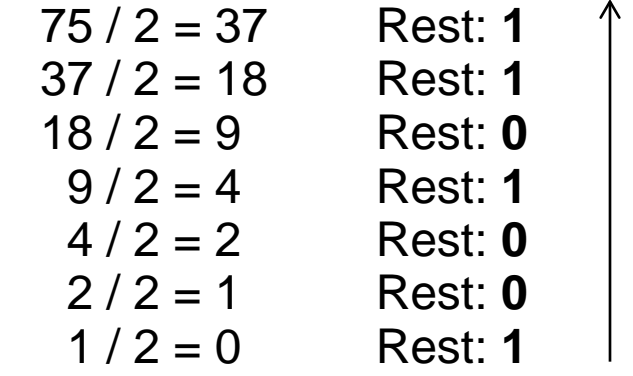

Mehr Infos: <http://www.arndt-bruenner.de/mathe/scripts/Zahlensysteme.htm>

## **Konvertierung: Binär/Dezimal (zwischen 0 und 1)**

*Binär nach Dezimal (Komma)*

Arbeite die Ziffern der Zahl hinter dem Komma von **links nach rechts** durch. Falls eine Ziffer an der Position *z* gleich 1 ist (Achtung: Die linkeste Position ist diesmal 1!), rechne 2 hoch -*z* und addiere die Lösung zum Gesamtergebnis.

Beispiel: **0,0101** nach Dezimal

 $1 * 2^{-2} + 1 * 2^{-4}$  $= 0.25 + 0.0625$ = **0,3125**

Hinweis:  $2^{-x} = 1 / 2^{x}$  *Dezimal nach Binär (Komma)*

Multipliziere die Zahl mit 2. Die Zahl vor dem Komma ist die nächste Zahl des Ergebnisses. Entferne die Zahl vor dem Komma. Wiederhole das Verfahren, bis nichts mehr rechts vom Komma steht oder sich die Ergebnisse wiederholen.

Beispiel: **0,3125** nach Binär

 0,3125 \* 2 = **0**,625 0,625 \* 2 = **1**,25  $0,25$   $*$  2 = **0**,5 0,5  $* 2 = 1$ 

=> **0,0101**

Mehr Infos: <http://www.arndt-bruenner.de/mathe/scripts/Zahlensysteme.htm>

### **Rechenbeispiele**

**Binär nach Dezimal:**

110011

**Dezimal nach Binär:**

67

0,111

0,755

### **Rechenbeispiele**

### **Binär nach Dezimal:**

110011  $= 1*2^0 + 1*2^1 + 0*2^2 + 0*2^3 +$  $1*2^4 + 1*2^5$  $= 1 + 2 + 16 + 32$  $= 51$ 0,111  $= 1*2<sup>-1</sup> + 1*2<sup>-2</sup> + 1*2<sup>-3</sup>$ 

 $= 0.50 + 0.25 + 0.125$  $= 0,875$ 

**Dezimal nach Binär:**

67  $67/2 = 33$  Rest: 1  $33/2 = 16$  Rest: 1  $16/2 = 8$  Rest: 0  $8/2 = 4$  Rest: 0  $4/2 = 2$  Rest: 0  $2/2 = 1$  Rest: 0  $1/2 = 0$  Rest: 1  $\rightarrow$  1000011

0,755  $0,755 * 2 = 1,51$  $0,51$  \* 2 = 1,02  $0,02$  \* 2 = 0,04  $0.04$  \* 2 = 0.08

 $\rightarrow 0,1100...$ 

…